*Please Check that this question paper contains 35 questions and 07 pages*.

### **D.A.V. INSTITUTIONS, CHHATTISGARH Practice Paper – 2 : 2023-24**

**Class : XII**

**Time : 3 Hrs. Subject : Computer Science-Python (083) Max. Marks : 70** 

*General Instructions :*

➢ *Question paper is containing 35 questions.* 

➢ *The paper is divided into 5 Sections- A, B, C, D and E.* 

➢ *Section A, consists of 18 questions (1 to 18). Each question carries 1 Mark.* 

➢ *Section B, consists of 7 questions (19 to 25). Each question carries 2 Marks.* 

➢ *Section C, consists of 5 questions (26 to 30). Each question carries 3 Marks.* 

➢ *Section D, consists of 2 questions (31 to 32). Each question carries 4 Marks.* 

➢ *Section E, consists of 3 questions (33 to 35). Each question carries 5 Marks.* 

➢ *In some questions of Section B,C & E there will be internal choice.*

➢ *All programming questions are to be answered using Python Language only.*

#### **Section : A ( 1 Mark each)**

**Select the most appropriate option out of the options given or write answer in one word/line.** 

#### **Attempt all the questions from question No. 1 to 18.**

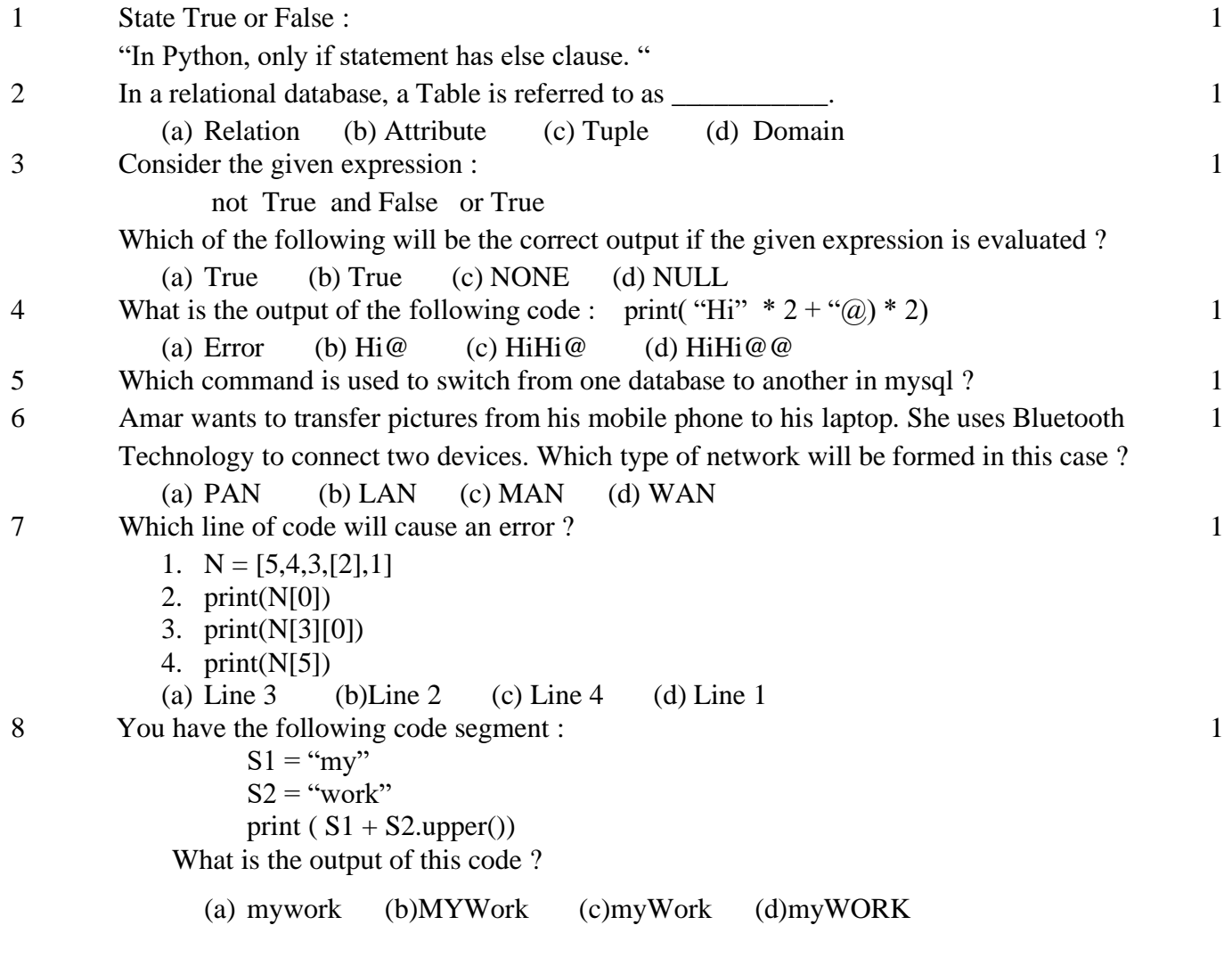

9 Which of the following options will not result in an error when performed on type in Python 1

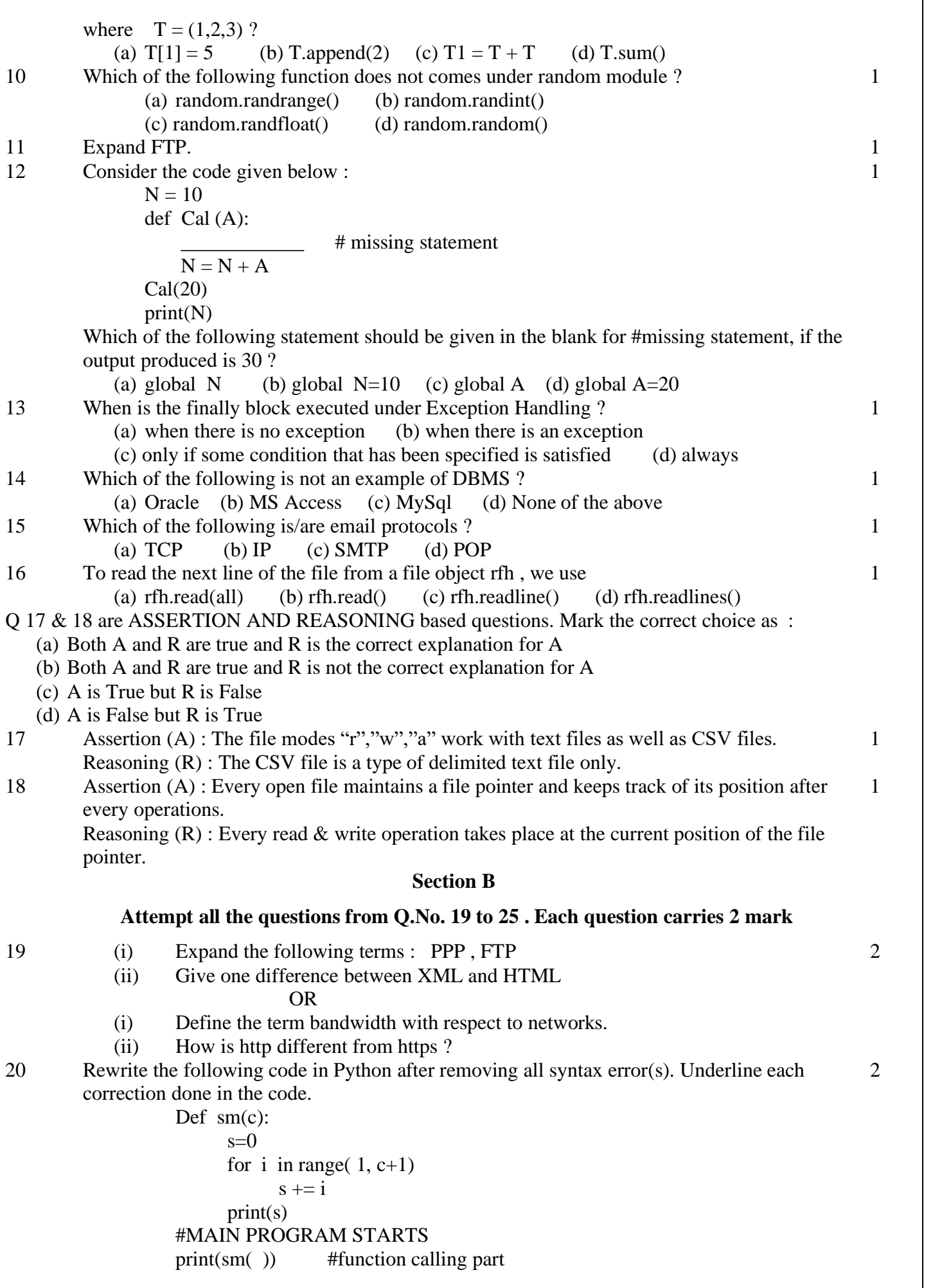

21 Write a function countNow(PLACES) in Python, that takes the dictionary, PLACES as an argument and displays the names (in uppercase)of the places whose names are longer than 5 characters. For example, Consider the following dictionary PLACES={1:"Delhi",2:"London",3:"Paris",4:"New York",5:"Doha"} The output should be: LONDON NEW YORK OR Write a function, lenWords(STRING), that takes a string as an argument and returns a tuple containing length of each word of a string. For example, if the string is "Come let us have some fun", the tuple will have (4, 3, 2, 4, 4, 3) 2 22 Predict the output of the following program : 2  $keepgoing = True$  $x = 100$ while keepgoing:  $print(x)$  $x = x - 10$ if  $x < 70$ :  $keepgoing = False$ 2 23 Write the most appropriate list method to perform the following tasks. 2 (a) Delete a given element from the list. (b) Add an element in the end of the list. (c) Add an element in the beginning of the list. (d) Delete  $3<sup>rd</sup>$  element from the list. OR Write a program to print the total number of Even numbers in the given List L. Here  $L = [11, 35, 20, 99, 12, 40]$ 2 24 Ms. Anjali has just created a table named "Emp" containing columns ENm, Dept & Salary. After creating the table , she realized that she has forgotten to add a primary key column in the table. Help her in writing an MySql command to add a primary key column EmpId of integer type to the table "Emp". Thereafter, write the command to insert a record as per your choice. 2 25 Predict the output of the following code : def changer(P,Q=10):  $P \equiv Q$  $Q = P$  % Q return P  $A=200$  $B=20$ A=changer(A,B) print(A,B,sep=" $\langle \hat{\omega}$ ") 2

# **Section C**

**Attempt all the questions from Q.No. 26 to 30 . Each question carries 3 mark**

3

26 Find and write the output of the following Python code :

def Display(S1):

 $B = changer(B)$ print(A,B,sep=" $\omega$ ,end="#")

 $S2 = " " #no blank space"$ for i in range( $len(S1)$ ): if S1[i].isupper() :  $S2 = S2 + S1[i].lower()$  elif S1[i].islower():  $S2 = S2 + S1[i].upper()$  else: if  $i\%2 == 0$ :  $S2 = S2 + S1[i-1]$  else:  $S2 = S2 + "#"$  print(S2) #MAIN PROGRAM

Display("Fun@Python3")

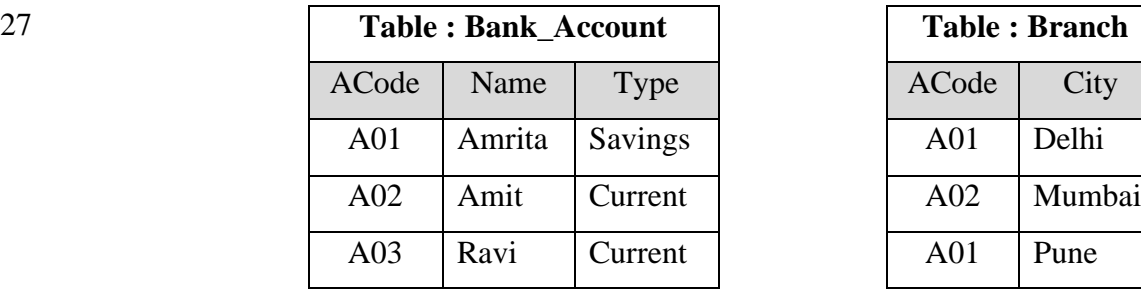

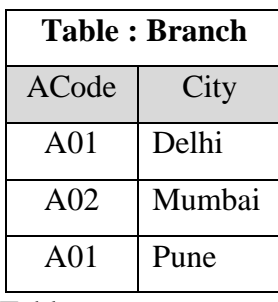

3

3

3

Answer the following questions on the bases of above Tables :

(i) Which attribute is considered to be the Foreign Key and from which table.

(ii) What is the Degree and Cardinality of Branch Table.

(iii) Write the command for Cartesian Product of above relations.

28 Write a function in Python to read a text file, Alpha.txt and displays those lines which begin with the word 'You'. 3

OR

Write a function, vowelCount() in Python that counts and displays the number of vowels in the text file named Poem.txt.

29 Write SQLcommands for (a) to (c) on the basis of table GRADUATE.

#### **Table: GRADUATE**

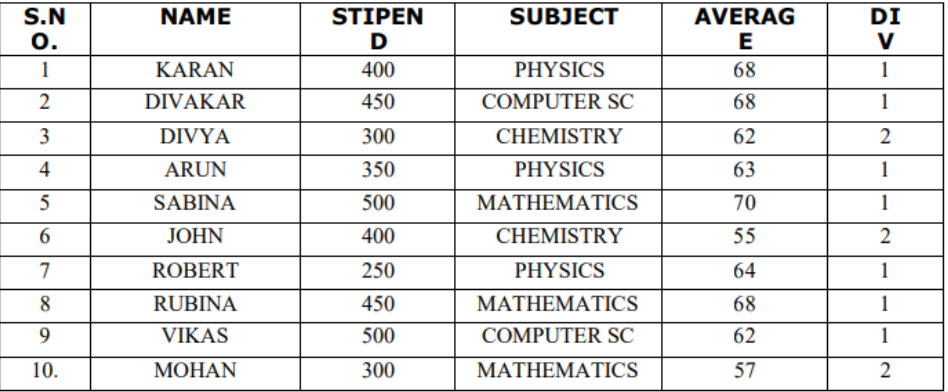

i) List the names of those students who have obtained DIV 1 sorted by NAME.

ii) To count the number of students who are either PHYSICS or COMPUTER SC graduates.

iii) Display Name of the students whose average is more than 65.

30 Julie has created a dictionary containing names and marks as key value pairs of 6 students. Write a program, with separate user defined functions to perform the following operations:

• Push the keys (name of the student) of the dictionary into a stack, where the

4

corresponding value (marks) is greater than 75

• Pop and display the content of the stack.

For example: If the sample content of the dictionary is as follows: R={"OM":76, "JAI":45, "BOB":89, "ALI":65, "ANU":90, "TOM":82} The output from the program should be: TOM ANU BOB OM

### **Section D**

## **Attempt all the questions from Q.No. 31 to 32 . Each question carries 4 mark**

4

5

31 Consider the table EXAMDETAILS given below :

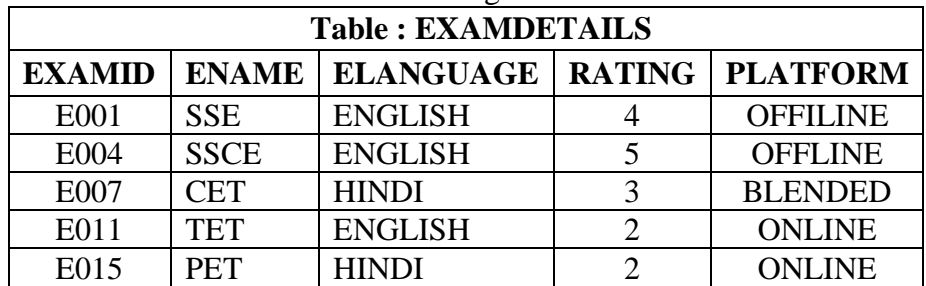

Write statements to :

- (a) Delete the records whose language is "ENGLISH"
- (b) Add a new record : "E020", "IIT", ENGLISH, 6, "ONLINE"
- (c) Add a new column "EFEES" of type float.
- (d) Display the structure of the table EXAMDETAILS.
- 32 Create a binary file student.dat to hold students' records like Rollno, Students name, and Address using the list. Write functions to write data, read them and print on the screen. Give two functions as shown below : 4

file  $create()$ : To write data into the file.

read\_read() : To read data and print from file.

#### **Section E**

# **Attempt all the questions from Q.No. 33 to 35 . Each question carries 5 mark**

33 SunRise Pvt. Ltd. is setting up the network in Ahmedabad. There are four departments— MrktDept, FunDept, LegalDept, SalesDept.

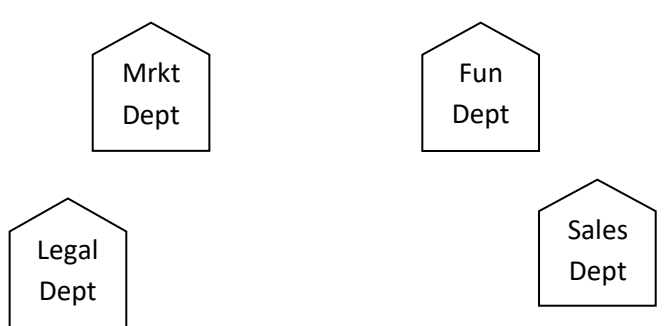

Distance between various buildings is as under:

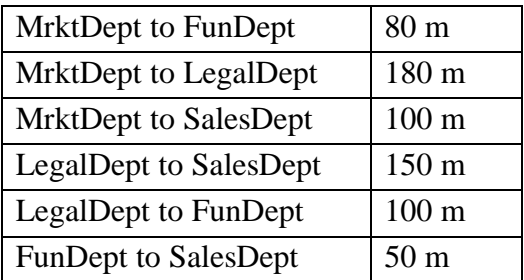

Number of computers in the buildings:

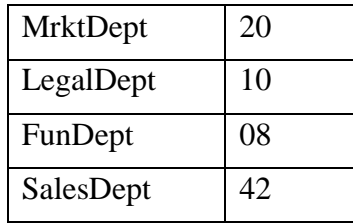

(i) Suggest the network type between the Departments and specify topology.

- (ii) Suggest the most suitable building to place the server with a suitable reason.
- (iii) Suggest the placement of i) modem, ii) Hub/Switch in the network.
- (iv) The organization is planning to link its sale counters situated in various parts of the same city. Which type of network out of LAN, WAN, MAN will be formed? Justify.
- (v) Is there a requirement of a repeater in the given cable layout? Why/ Why not?

 $1+4$  $=5$ 

 $1+4$  $=$  5

34 (i) Differentiate between COUNT() and COUNT(\*) functions in SQL.

(ii) Write a code to insert the following record in the table Product :

- Productno integer
- Pname string
- Product<br>quantity integer
- Productcost integer

Note the following to establish connectivity between Python and MySQL :

- Username is root
- Password is tiger
- The table exists in a MySQL database named Manfacture.
- The details (Productno, Pname, Productquantity, Productcost) are to be accepted from user.

### OR

Categorise the following commands as DDL or DML :

INSERT, UPDATE, ALTER, DROP

Write the code to read record from the table named student and displayes only those records who have marks greater than 75 :

RollNo – integer

Name – string

Class – integer

Marks – integer

Note the following to establish connectivity between Python and MySQL :

- Username is root
- Password is tiger
- The table exists in a MySQL database named School.

35 (i) Define the term Domain with respect to RDBMS. Give one example to support your answer.

(ii) Kabir wants to write a program in Python to insert the following record in the table named Student in MYSQL database, SCHOOL:

- rno(Roll number )- integer
- name(Name) string
- DOB (Date of birth) Date
- $\bullet$  Fee float

Note the following to establish connectivity between Python and MySQL:

• Username - root

- Password tiger
- Host localhost

The values of fields rno, name, DOB and fee has to be accepted from the user. Help Kabir to write the program in Python.

OR

(i) Give one difference between alternate key and candidate key.

(ii) Sartaj has created a table named Student in MYSQL database, SCHOOL:

- rno(Roll number )- integer
- name(Name) string
- DOB (Date of birth) Date
- $\bullet$  Fee float

Note the following to establish connectivity between Python and MySQL:

Sartaj, now wants to display the records of students whose fee is more than 5000. Help Sartaj to write the program in Python.

~~~~~~~~~~~~~~~~~~~~~~~~~~~~~~~